# **supersport bet net - 2024/06/30 Notícias de Inteligência ! (pdf)**

**Autor: symphonyinn.com Palavras-chave: supersport bet net**

### **supersport bet net**

A Sportingbet é uma das principais casas de apostas online, líder em supersport bet net negócios de apostas esportivas on-line e oferece uma ampla variedade de mercados para esportes nacionais e internacionais. Para aproveitar as melhores odds e apostar em supersport bet net partidas de futebol, siga as etapas de abaixo:

#### **Quando e onde criar sua supersport bet net conta Sportingbet?**

Este procedimento pode ser realizado em supersport bet net qualquer momento e lugar através do seu navegador de smartphone ou aplicativo, desde que você tenha uma conexão com a internet. Caso ainda não tenha o aplicativo, ele pode ser baixado no site oficial da Sportingbet.

#### **Como criar sua supersport bet net conta na Sportingbet?**

- Abra o site da Sportingbet em supersport bet net seu navegador ou abra o aplicativo, se já o tiver baixado.
- Toque em supersport bet net "Registre-se Agora".
- Insira seu nome, e-mail, senha escolhida, país de residência, data de nascimento e Número de Identificação.
- Leia e concorde com os termos e condições.
- Selecione "Abrir minha conta".

#### **Conclusão**

A Sportingbet é reconhecida como uma das principais casas de apostas on-line com uma ampla gama de mercados para esportes nacionais e internacionais. Além disso, a Sportingbet processa saques rápidos e eficientes a partir de R\$40 para transações via transferencia bancária e Pix. Abra a sua supersport bet net conta no site oficial da Sportingbet e comece a apostar nos seus esportes favoritos agora!

#### **Perguntas frequentes**

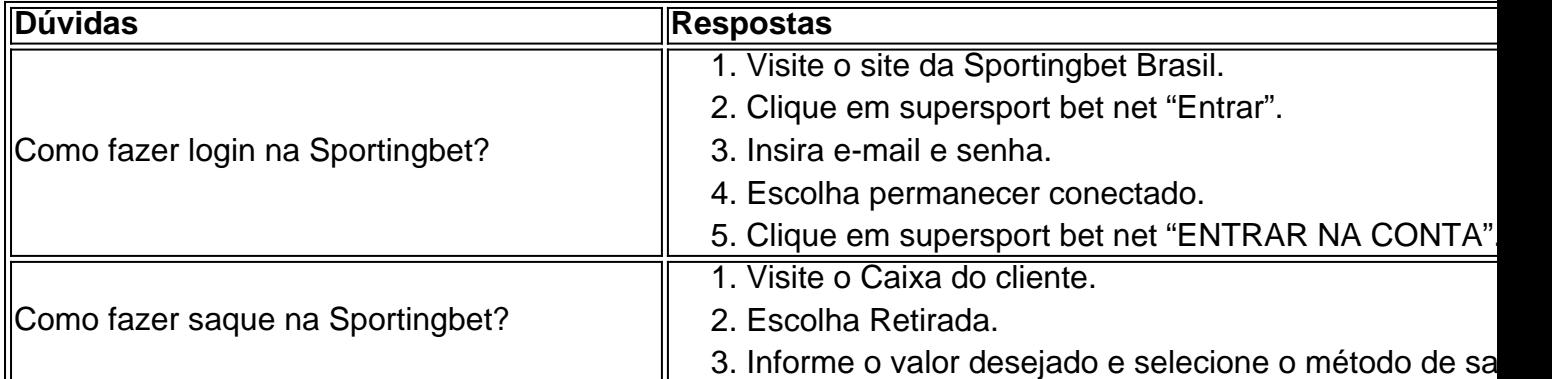

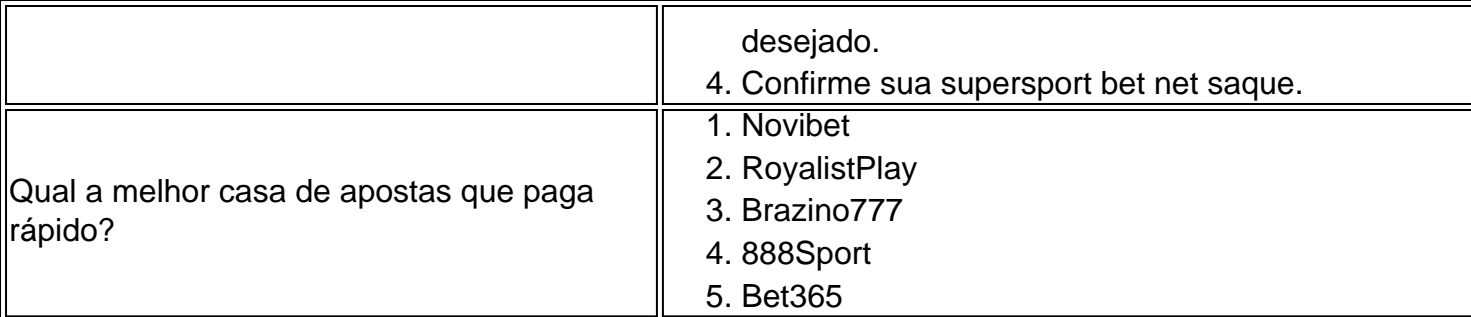

## **Partilha de casos**

ornar as restrições de internet criptografando **supersport bet net** conexão de Internet e roteá-la s de um servidor em **supersport bet net** outro local. Usando 9 umaVPN, você pode ocultar **supersport bet net** atividade

line do administrador de rede da **supersport bet net** escola e acessar Poki de qualquer lugar. Como

oquear 9 Poqui em **supersport bet net** um computador escolar... MSN msn : sport. Alguns sites como

## **Expanda pontos de conhecimento**

ornar as restrições de internet criptografando **supersport bet net** conexão de Internet e roteá-la s de um servidor em **supersport bet net** outro local. Usando 9 umaVPN, você pode ocultar **supersport bet net** atividade

line do administrador de rede da **supersport bet net** escola e acessar Poki de qualquer lugar. Como

oquear 9 Poqui em **supersport bet net** um computador escolar... MSN msn : sport. Alguns sites como

### **comentário do comentarista**

Comentário em supersport bet net português brasileiro:

O artigo anterior fornece um passo a passo sobre como abrir uma conta na Sportingbet, uma popular casa de apostas online conhecida por sua supersport bet net variedade de mercados esportivos nacionais e internacionais. O processo de abertura de conta pode ser feito em supersport bet net qualquer lugar e momento através do navegador do smartphone ou do aplicativo da Sportingbet, desde que exista conexão com a internet.

Para criar sua supersport bet net conta, é necessário acessar o site ou abrir o aplicativo, inserir informações pessoais e concordar com os termos e condições. A Sportingbet é reconhecida por oferecer saques rápidos e eficientes, processando transações a partir de R\$40 em supersport bet net transferência bancária e Pix.

No final do artigo, são respondidas algumas perguntas frequentes sobre como fazer login e saque na Sportingbet, além de uma lista das melhores casas de apostas que pagam rápido.